**10**

 $\bullet\bullet\bullet$ 

# **Kroków do ochrony przed Phishingiem**

 $\bullet$ .

**Przestrzegając kilku prostych zasad, skutecznie uchronisz się przed kradzieżą haseł, numerów kart kredytowych, danych kont bankowych, pieniędzy i innych poufnych informacji.** 

**Co to jest Phishing?**

**To praktyka wysyłania wiadomości e-mail, które wydają się pochodzić z renomowanych źródeł**

# **Nie ufaj nadawcy wiadomości!**

Nie zawsze osoba, której podpis znajdziesz w wiadomości mailowej, to ta za którą się podaje. Dokładnie sprawdź adres mailowy i zweryfikuj nadawcę wiadomości.

# **Dokładnie sprawdzaj pisownię!**

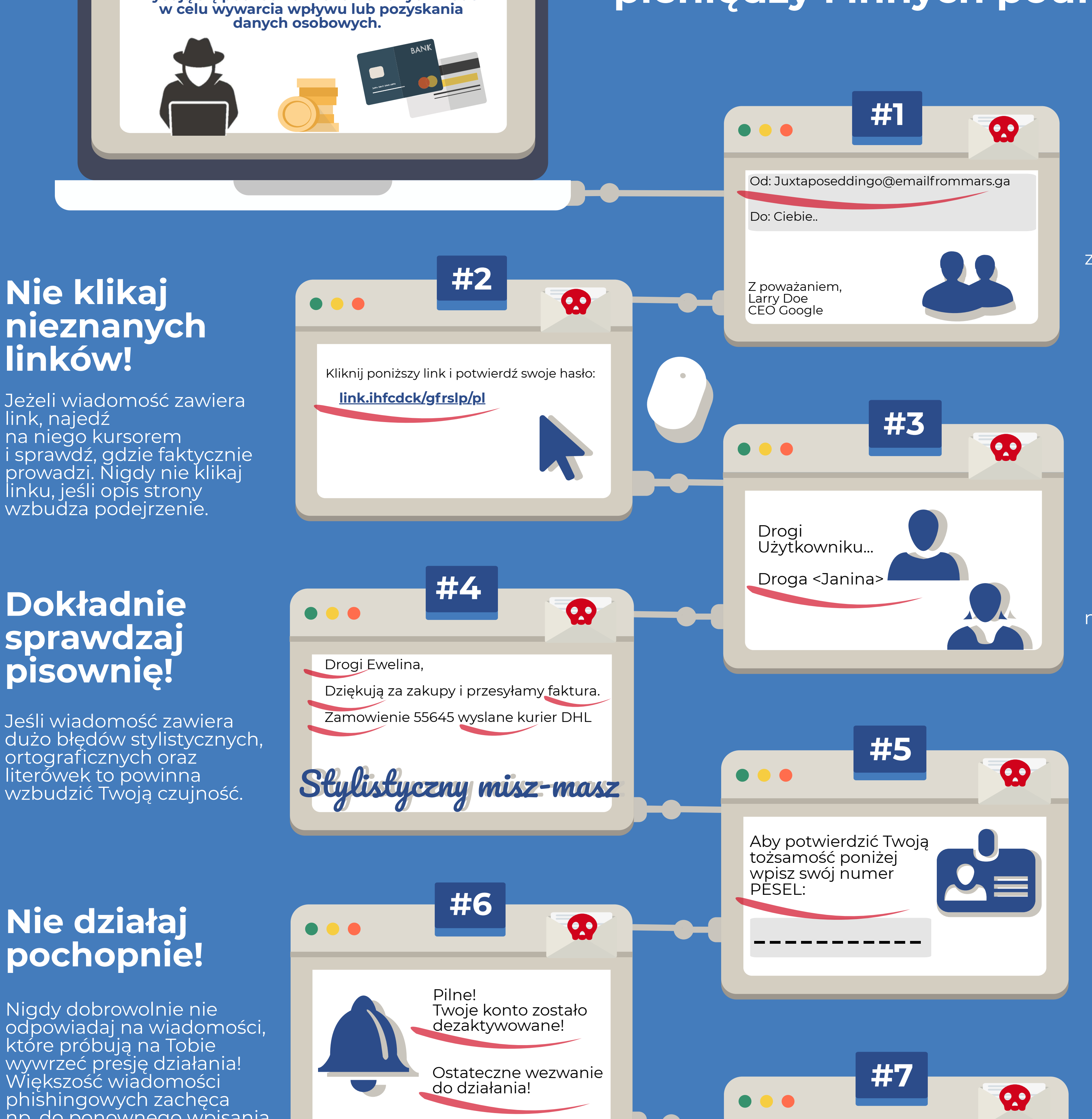

Jeśli wiadomość zawiera dużo błędów stylistycznych, ortograficznych oraz literówek to powinna wzbudzić Twoją czujność.

# **Zwróć uwagę na zwrot grzecznościowy!**

Forma grzecznościowa "Drogi kliencie" lub "Drogi <automatycznie wypełnione imię>" może wskazywać na phishing. Ktoś kto będzie się chciał z Tobą skontaktować uczciwie, użyje poprawnych form imiennych.

### **Czy wiadomość zawiera prośbę o podanie danych osobowych?**

Wiarygodni nadawcy nigdy nie proszą o podanie prywatnych danych w niezaszyfrowanej wiadomości mailowej.

# **Nie działaj pochopnie!**

Nigdy dobrowolnie nie odpowiadaj na wiadomości, które próbują na Tobie wywrzeć presję działania! Większość wiadomości phishingowych zachęca np. do ponownego wpisania hasła.

http://twojbank.com

 $\bullet\bullet\bullet$ 

 $\bigoplus$ 

(F)

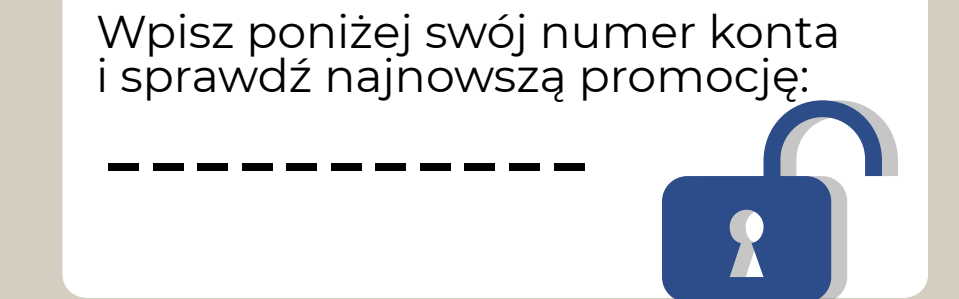

**#8**

 $\bullet$ 

 $\bullet$ 

# **Uważaj na załączniki!**

Cyberprzestępcy uwielbiają wykorzystywanie załączników do przesyłania szkodliwych plików. Nie otwieraj nieznanych plików.

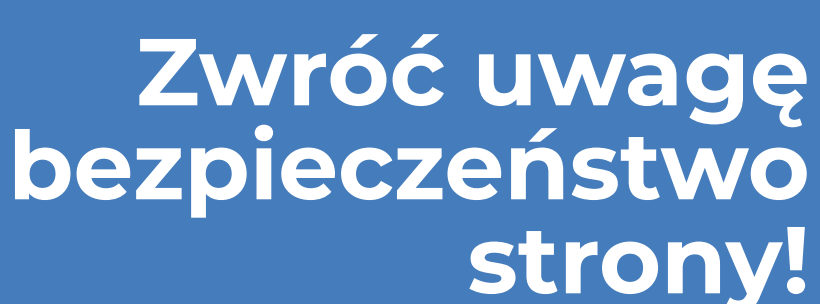

Bądź pewny, że każda odwiedzana strona ma ważny certyfikat SSL lub przed adresem strony pojawia się symbol zamkniętej kłódki.

**#9**

B

# **Bądź podejrzliwy!**

Jeśli jakiś element wiadomości wygląda podejrzanie to ją zignoruj.

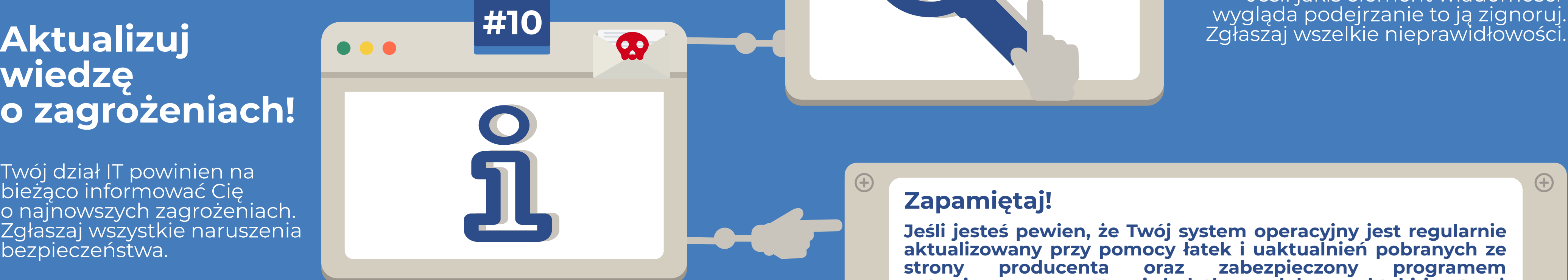

# **wiedzę o zagrożeniach!**

Twój dział IT powinien na bieżąco informować Cię o najnowszych zagrożeniach. Zgłaszaj wszystkie naruszenia bezpieczeństwa.

### **Zapamiętaj!**

**Jeśli jesteś pewien, że Twój system operacyjny jest regularnie aktualizowany przy pomocy łatek i uaktualnień pobranych ze strony producenta oraz zabezpieczony programem antywirusowym, zastosuj dodatkowo dobre praktyki i ustrzeż się przed podstępnym cyberatakiem.** 

 $\bigoplus$